# **VI - Tests d'hypothèse**

# **Principe du test d'hypothèse**

Définir un test permettant d'accepter ou de rejeter une hypothèse **H <sup>0</sup>**, appelée **hypothèse nulle** ou **hypothèse testée**, complètement spécifiée, en fixant une probabilité α **a priori**, la **signifiance** ou le **niveau de signifiance** du test, de commettre une **erreur de type I**, c.a.d. de rejeter l'hypothèse **H 0** alors qu'elle est vraie.

Étant donné les fluctuations statistiques liées aux erreurs de mesure ou aux tailles des échantillons

Si  $\mathbf{H}_{0}$ a une probabilité 1 d'être vraie, le test n'a pas de sens. Il faut donc qu'il existe une **hypothèse alternative H1** dont la forme la plus triviale est que **H 0** soit fausse.

Si **H 1** est complètement spécifiée, il est possible de calculer la probabilité β de commettre une **erreur de type II** : accepter H<sub>0</sub> alors que c'est H<sub>1</sub> qui est vrai. Dans ce cas, on choisira le test dont la probabilité de commettre une **erreur de type II** minimale. On appelle **1-** β la **puissance** du test.

Quand **H 1** <sup>n</sup>'est que partiellement définie, il est néanmoins souvent possible de définir le test dont la puissance est maximale, mais sans pouvoir calculer cette puissance.

### **Définitions**

**Test d'hypothèse paramétrique: valeurs numériques**

• **La mesure d'un paramètre affectée de son erreur est-elle en accord avec la prédiction d'un modèle?**

• **Deux mesures d'un même paramètre sont-elles en accord compte tenu des erreurs de mesure?**

**Test d'hypothèse non paramétrique: formes de distributions**

• **Une distribution expérimentale en-elle accord, dans la limite de ses fluctuations statistique, avec celle prédite par un modèle?**

• **Deux distributions expérimentales sont-elle en accord dans la limite de leurs fluctuations statistiques?**

**Hypothèse simple: tous les paramètres sont spécifiés Hypothèse composite: une partie ou aucun paramètre n'est spécifié**

#### **Test d'hypothèse numérique simple**

**Soient:**

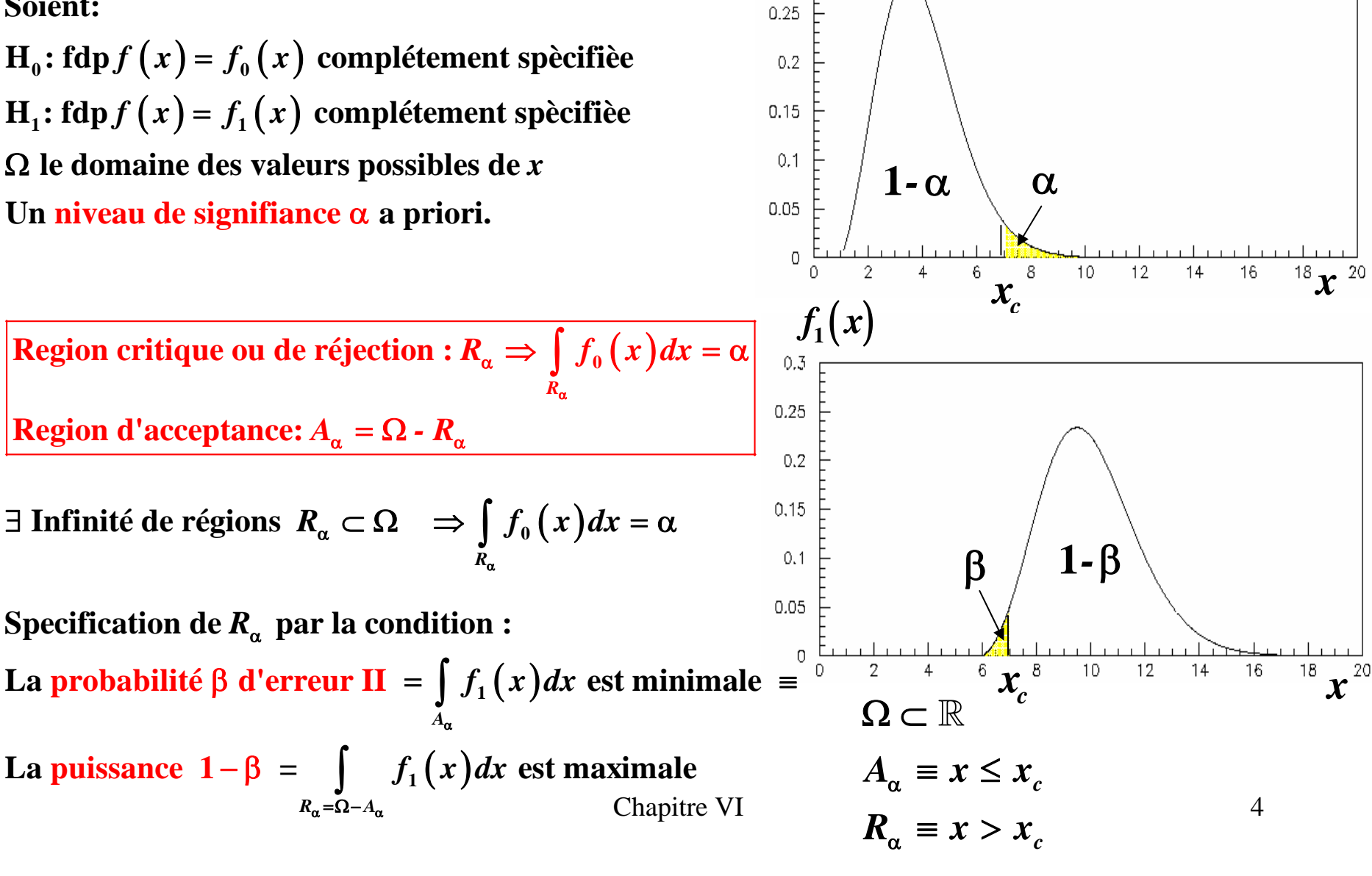

 $f_0(x)$ 

**Définition de la zone critique (de réjection)**  *R* α

Maximiser la puissance 
$$
(1 - \beta) = \int_{R_{\alpha}} f_1(x) dx = \int_{R_{\alpha}} \frac{f_1(x)}{f_0(x)} f_0(x) dx = \alpha E \left[ \frac{f_1(x)}{f_0(x)} \right]
$$
  
\n $R_{\alpha}$ : domaine où  $f_0(x) = 0$   
\ndomaine où  $\frac{f_1(x)}{f_0(x)} \ge k_{\alpha}$ 

 $\mathbf{G}$ énéralisation : *n* mesures  $\left(x_1, \ldots, x_n\right)$  de  $x$  indépendantes

$$
\mathcal{L}(\underline{x} / f_0) = \prod_{i=1}^n f_0(x_i)
$$
 fonction de vraisemblance  

$$
\mathcal{L}(\underline{x} / f_1) = \prod_{i=1}^n f_1(x_i)
$$
  

$$
R_\alpha
$$
:domaine où 
$$
\frac{\mathcal{L}(\underline{x} / f_1)}{\mathcal{L}(\underline{x} / f_0)} \ge k_\alpha
$$
 étant donné 
$$
\int_{R_\alpha} \mathcal{L}(\underline{x} / f_0) dx = \alpha
$$

**En pratique: recherche de la région critique d'une statistiqu e,**  *,* μ **2 2** *S ,<sup>s</sup>* **de l'échantillon**

Chapitre VI 5

échantillon  $\underline{t} = \left(t_1, ..., t_n\right)$  de mesures du temps de vie **0 0H :noyau identifié par le temps de vie**  τ **H**<sub>1</sub>:noyau identifié par le temps de vie τ<sub>1</sub> > τ<sub>0</sub> **Exemple: temps de désintégration d'un noyau radioactif** 

$$
\frac{\mathcal{L}_{1}\left(\underline{t}\right)}{\mathcal{L}_{0}\left(\underline{t}\right)} = \frac{\prod_{i=1}^{n} \frac{1}{\tau_{1}} e^{-\frac{t_{i}}{\tau_{1}}}}{\prod_{i=1}^{n} \frac{1}{\tau_{0}} e^{-\frac{t_{i}}{\tau_{0}}}} = \frac{\frac{1}{\tau_{1}} e^{-\frac{1}{\tau_{1}} \sum_{i=1}^{b} t_{i}}}{\frac{1}{\tau_{0}} e^{-\frac{1}{\tau_{0}} \sum_{i=1}^{b} t_{i}}} = \left(\frac{\tau_{0}}{\tau_{1}}\right)^{n} e^{-\frac{n\overline{t}(\tau_{0}-\tau_{1})}{\tau_{0}\tau_{1}}} \geq k_{\alpha}
$$
\n
$$
\overline{t} \geq \frac{\tau_{0} \tau_{1}}{\tau_{0} - \tau_{1}} \left(ln \tau_{0} - ln \tau_{1} - \frac{ln k_{\alpha}}{n}\right) = t_{\alpha}
$$

**Pour déterminer**  $t_\alpha$ **, il faut connaître la fdp de**  $t$ 

 $\tau_{1} > \tau_{0} \Rightarrow R_{\alpha}$  formé par les grandes valeurs de  $t$ *R***<sub>α</sub> indépendant de la valeur exacte de τ<sub>1</sub> 1 puissance du test dépendra de**  τ

 $\left( t/\tau \right) =\frac{1}{\tau}$  $\int_{t_0}^{\infty} t/\tau_0 dx = \int_{t_0}^{\infty} \frac{1}{\tau_0} e^{-\tau_0} dt = e^{-\tau_0}$  $\int_{0}^{1} e^{-\frac{t}{\tau_1}} dt = e^{-\frac{t_0 ln \alpha}{\tau_1}} - \frac{\tau_0}{\tau_1}$ *α***<sub>1</sub>***ln*α<sup>τ</sup><sub>1</sub>  $t_{\alpha} = -\tau_{0} \ln \alpha \implies$  $\bm{R}_{\alpha}: t \geq t_{\alpha} = -\tau_{0} \ln \alpha \quad \textbf{ind}$ épendant de  $\tau_{1}$  $\bullet$  Premier cas simple:  $n = 1$ **- Zone critique**  *R* α**1 -Puissance du test 1** β − **-soit** α **=0.05 5 erreurs de type I a priori** *%* ⇒  $\overline{t} = t \implies f(t/\tau) = \frac{1}{\tau}e^{-\frac{t}{\tau}}$ *t t*  $R_{\alpha}$  *t*  $e^{-\frac{t}{\tau_1}}dt = e^{-\frac{\tau_0 ln}{\tau_1}}$  $f(t/\tau_{0}) dt = \frac{1}{\tau_{0}} e^{-\tau_{0}} dt = e$ α α α  $\alpha = \int f(t/\tau_0) dt = \int_0^{\infty} \frac{1}{t_0} e^{-\frac{t}{\tau_0}} dt = e^{-\frac{t}{\tau_0}}$  $\int_{0}^{\infty} \frac{1}{\tau}e^{-\frac{t}{\tau_1}}dt = e^{-\frac{\tau_0 m \alpha}{\tau_1}} = \alpha^{2\tau_0}$ τ $\int\limits_{\mathbb{R}} f(t/\tau_{0}) dt = \int\limits_{0}^{T}$  $t_a = -\tau_a ln 0.05 ≅ 3\tau_a$ **1***s***i**  $\tau_1 = 2\tau_0$ : **1**  $-\beta = 0.22 \Rightarrow 78\%$  erreurs de type **II**  $\sin \tau_1 = 100\tau_0$ :  $1-\beta = 0.97 \Rightarrow 3\%$  erreurs de type II  $t_a = -\tau_{_0}\ln{0.5} \cong 0.7\tau_{_0}$  $\text{-} \mathrm{soit} \ \alpha$ = $0.5$   $\Rightarrow$   $50\%$  erreurs de type I a priori **1E c**<sub>1</sub> **c c c**<sub>1</sub>: **1C p** = **0.71**  $\Rightarrow$  **29%** erreurs de type **II 1**  $\beta = 0.97 \Rightarrow 3\%$  **erreurs de type II** 

 **Exercice**•

Chapitre VI  $\bf{T}$ aille de l'échantillon  $n$  pour avoir  $\alpha$ =0.05 et  $\left(1\text{-}\beta\right)$ = 0.99 ?  $n=40$ 

• Deuxième cas simple: *n* grand  
\n
$$
f(\overline{t}/\tau) = \frac{1}{\sqrt{2\pi \tau^2/n}} e^{-\frac{1}{2} \frac{(\overline{t}-\tau)^2}{\tau^2/n}}
$$
\nsoit α=0.05 et *n* = 100  
\n- Zone critique *R*<sub>α</sub>  
\nα =  $\int_{R_{\alpha}} f(\overline{t}/\tau_0) d\overline{t} = \int_{t'_\alpha}^{\infty} N(0,1) dx$   
\n $t'_\alpha$  extract de la table:  $t'_{0.05}$  = 1.645  
\nindependent de τ<sub>1</sub>  
\n⇒  $t_\alpha = \tau_0 + t'_\alpha \tau_0 / \sqrt{n} = \tau_0 (1 + 1.645 / \sqrt{100})$   
\n= 1.165τ<sub>0</sub>  
\nsi  $\overline{t}$  > 1.165τ<sub>0</sub>, *H*<sub>0</sub> rejecté avec α=5%  
\n-Puissance du test 1 – β  
\nsoit  $t''_\alpha = \frac{t_\alpha - \tau_1}{\tau_1 / \sqrt{n}}$ : 1 – β =  $\int_{t'_\alpha}^{\infty} N(0,1) dx$   
\nsoit  $\tau_1 = 2\tau_0$ :  $t''_{0.05} = \frac{1.1645\tau_0 - 2\tau_0}{2\tau_0 / \sqrt{100}} = -4.177$   
\n1 – β = 0.99999 ⇒ consistented us

### **Tests de la moyenne d'une distribution normale – variance connue**

 $\mathbf{H}_{\text{0}}$ : échantillon extrait d'une  $N\left(\mathbf{\mu}=\mathbf{\mu}_{\text{0}}, \mathbf{\sigma}^2=\mathbf{\sigma}_{\text{0}}^2\right)$  $H_1: \mu \neq \mu_0 \rightarrow h$ **ypothèse composite, puissance du test non calculable** *f <sup>z</sup>*( )  $0.4$ **0Si H vrai:**   $0.35$  $z = \frac{x - \mu_{0}}{\sqrt{2}}$  est distribuée suivant une  $N\left( 0,1\right)$  $=\frac{x-\mu}{\sigma_o/\sqrt{2}}$ **0 est distribuée suivant une**  $N(0,1)$  $0.3$ *n***0** $0.25$  $\boldsymbol{R}_{\alpha}$ : domaine des grandes valeurs de  $|z|$  >  $\boldsymbol{r}_{\!a/2}$  $0.2$  $\rightarrow \alpha/2 = \int\limits^{-r_{a/2}} N\left(z\left/ 0,1\right) \! dz = \int\limits^{\infty} N\left(z\left/ 0,1\right) \! dy$  $2 = \int_{0}^{1} N(z/0,1) dz = \int_{0}^{\infty} N(z/0,1) dz$  $-r_{a/2}$   $\infty$  $\alpha/2 = \; \int \; N \, \bigl( z \, / \, 0 , 1 \bigr) dz = \int \;$  $N(z/0,1)dz = N(z/0,1)dz$  $0.15$ **1**−α−∞*r***2***a* $0,1$ α **2**  $0.05$  $\mathbb O$ **Exemples:** *z*  $\bm{r}_{\alpha/2}$ **-la moyenne de grands échantillons comparée à la moyenne d'un modèle prédisant la forme complète**  $\alpha$  de la distribution (fdp), et donc  $\sigma^2$ , même si la fdp n'est pas gaussienne (théorème central limite)

**-la mesure d'un paramètre d'erreur standard connue comparée à sa prédiction théorique: l'erreur** 

 **standard sur une mesure est interprétée comme l'écart type des mesures potentielles autour de la vraie valeur.**

Chapitre VI 8

**Tests de la moyenne d'une distribution normale – variance inconnue**

Soit 
$$
\bar{x} = \frac{1}{n} \sum_{i=1}^{n} x_i
$$
 la moyenne d'un échantillon de taille *n*

 $\mathbf{H}_0$ : échantillon extrait d'une  $N\left(\mu=\mu_0^{},\sigma^2=??\right)$ 

 ${\bf H}_1$ : μ ≠ μ $_0$   $\;\rightarrow$  hypothèse composite, puissance du test non calculable

**0Si H vrai :**

$$
t = \frac{\overline{x} - \mu_0}{s / \sqrt{n}}
$$
est distribuée suivant une  $t_{n-1}$  de Student

$$
s^{2} = \frac{1}{n-1} \sum_{i=1}^{n} (x_{i} - \overline{x})^{2}
$$

 $\boldsymbol{R}_{\alpha}$ : domaine des grandes valeurs de  $|t|$  >  $r_{a/2}$ 

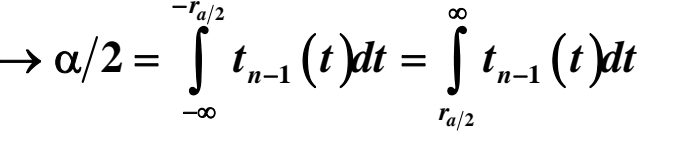

 $\lim_{n\to\infty}$   $t_n = N(0,1)$  =  $\lim_{n\to\infty} s^2 = \sigma^2$ 

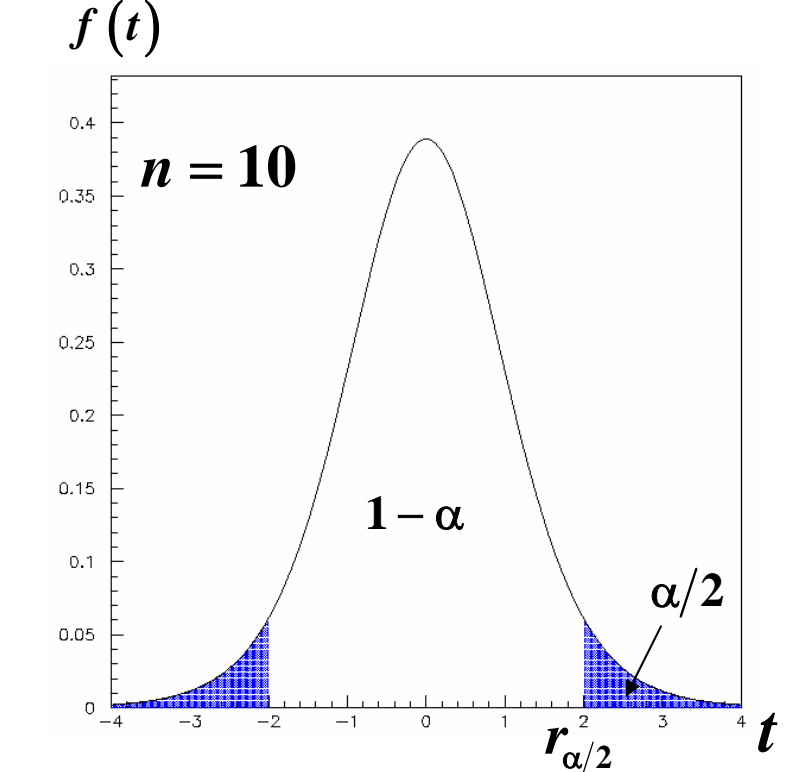

**Exemples:**

**-la moyenne de petits échantillons comparée à la moyenne de la fdp gaussienne d'un modèle**

**-la moyenne des mesures d'un paramètre comparée à sa prédiction théorique**

Chapitre VI 9

### **Comparaison entre les moyennes de distributions normales**

Soit 
$$
\bar{x} = \frac{1}{n} \sum_{i=1}^{n} x_i
$$
 la moyenne d'un échantillon de taille *n*  
\n $\bar{y} = \frac{1}{m} \sum_{i=1}^{n} y_i$  la moyenne d'un échantillon de taille *m*  
\n $\boxed{H_0: deux échantillons extraits de normales de même  $\mu = \mu_0$   
\n**comaissant les variances**  $\sigma_x^2$  et  $\sigma_y^2$   
\n $\boxed{H_1: H_0 \text{ est faux } \rightarrow \text{hypothesize}}$   
\n $\rightarrow \text{puissance du test non calculable}$$ 

Si H<sub>0</sub>: 
$$
(\bar{x} - \bar{y})
$$
 distribuée suivant une  $N(\mu_0 - \mu_0 = 0, \sigma_x^2/n + \sigma_y^2/m)$   

$$
z = \frac{\bar{x} - \bar{y}}{\sqrt{\sigma_x^2/n + \sigma_y^2/m}}
$$
 distribué suivant une  $N(0,1)$ 

 $R_{\alpha}$ : domaine des grandes valeurs de  $|z|$  >  $r_{a/2}$ 

$$
\to \alpha/2 = \int\limits_{-\infty}^{-r_{a/2}} N\left(z\left/ 0,1\right) dz = \int\limits_{r_{a/2}}^{\infty} N\left(z\left/ 0,1\right) dz
$$

Chapitre VI 10 **Exemple: comparaison entre deux mesures affectées d'erreurs standard**

*x y*  $\mathbf{H}_0$ : deux échantillons extraits de normales de même  $\mu = \mu_{\mathbf{0}}$ **de variances non connues mais égales**  $σ_x^2 = σ_y^2 = σ_0^2$  $\mathbf{H}_{1}$ :  $\mathbf{H}_{0}$  est faux  $\rightarrow$  hypothèse composite → puissance du test non calculable

 $z = \frac{x-y}{\sqrt{2\pi}}$  distribuée suivant une  $N(0,1)$  $(n-1)s_x^2 / \sigma_0^2$  et  $(m-1)s_y^2$ *x y n m*  $σ<sub>x</sub><sup>2</sup> = σ<sub>v</sub><sup>2</sup>$  est une hypothèse raisonnable si les deux procédures expérimentales sont semblables  $\sqrt{\sigma_0^2/n+\sigma_0^2}$  $\int (n-1) s_x^2 / \sigma_0^2$  et  $\int (m-1) s_y^2 / \sigma_0^2$  distribuées suivant des  $\chi_{n-1}^2$  et  $\chi_m^2$  $\textbf{Si H}_{\text{o}}$ :  $z = \frac{z}{\sqrt{1+z^2}}$  distribuée suivant une  $N(0,1)$  $=\frac{x-y}{\sqrt{\sigma_0^2/n+\sigma}}$  $\int (n-1) s_x^2 \left/ \sigma_0^2 \right. \left. + \left. \left( m-1 \right) s_y^2 \left/ \sigma_0^2 \right. \right. \right.$  distribuées suivant des  $\chi^2_{n+m}$  $\int_0^2$  **1**  $\int_0^2$  **2**  $\int_{m-1}^2$  **2**  $\int_{m-1}^2$  $\rightarrow$   $(n-1)s_x^2/\sigma_0^2$  +  $(m-1)s_y^2/\sigma_0^2$  distribuées suivant des  $\chi^2_{n+m-2}$ 

$$
t = \frac{\frac{x-y}{\sqrt{\sigma_0^2/n + \sigma_0^2/m}}}{\sqrt{\frac{(n-1)s_x^2/\sigma_0^2 + (m-1)s_y^2/\sigma_0^2}{n+m-2}}} = \frac{\overline{x}-\overline{y}}{\sqrt{\frac{((n-1)s_x^2 + (m-1)s_y^2)(n+m)}{nm(n+m-2)}}}
$$
est distribuée suivant  $t_{n+m-2}$ 

 $t$  est une bonne statistique de test indépendante des iconnues  $\sigma_x^2$  ,  $\sigma_y^2$ **2 une bonne statistique de test indépendante des iconnues**  $\sigma_r^2$ **,**  $\sigma_v^2$ 

Chapitre VI 11

**H** $_{\text{0}}$ **: deux échantillons extraits de normales de même μ = μ** $_{\text{0}}$ **de variances non connues**  $\sigma_x^2$  **et**  $\sigma_y^2$ 

$$
t = \frac{\frac{\overline{x} - \overline{y}}{\sqrt{\sigma_x^2/n + \sigma_y^2/m}}}{\sqrt{\frac{(n-1)s_x^2/\sigma_x^2 + (m-1)s_y^2/\sigma_y^2}{n+m-2}}}
$$
est distribuée suivant  $t_{n+m-2}$ 

 **contient les incon** *t*  $\mathbf{z} \cdot \mathbf{z} = \mathbf{z} \cdot \mathbf{z} + \mathbf{z} \cdot \mathbf{z}$  at n'est pas une statistique  **aucune statistique de test de fdp connue** ∃

**Si** *n, m* suffisamment grands: approximation  $s_x^2 \approx \sigma_x^2$  et  $s_y^2 \approx \sigma_y^2$ 

$$
z=\frac{\overline{x}-\overline{y}}{\sqrt{s_x^2/n+s_y^2/m}} \text{ distribuée suivant une } N(0,1)
$$

### **Comparaison entre les variances de distributions normales**

Soit 
$$
S_x^2 = \frac{1}{n} \sum_{i=1}^n (x_i - \mu_x)^2
$$
 la variance d'un échantillon de taille *n*

 $\sum_{y}^{2} = \frac{1}{m} \sum_{i=1}^{m} (y_i - \mu_y)^2$ **1** $S_{n}^{2} = \frac{1}{n} \sum_{i=1}^{m} (y_{i} - \mu_{n})^{2}$  la variance d'un échantillon de taille *m*  $y = \sum_i \sum_i y_i + y_j$ *i* $S_{\rm v}^2$   $=$   $\overline{\phantom{a}}$   $\sum$   $(y_i - \mu_{\rm v})$  la variance d'un échantillon de taille *m*  $m$   $\overline{H}$  $=\frac{1}{n}\sum_{i=1}^{n}(y_i - \mu)$ 

 $_{0}$ : deux échantillons extraits de normales de même  $\sigma^{2}=\sigma_{0}^{2}$ **H**<sub>a</sub>: deux échantillons extraits de normales de même  $\sigma^2 = \sigma$  $\epsilon$  connaissant les moyennes  $\mu_x$  et  $\mu_y$ 

 $H_1$ :  $H_0$  est faux  $\rightarrow$  hypothèse composite

→ puissance du test non calculable

Si H<sub>0</sub>: 
$$
\frac{nS_x^2}{\sigma_0^2}
$$
 et  $\frac{mS_y^2}{\sigma_0^2}$  distribuées suivant des  $\chi_n^2$  et  $\chi_m^2$   

$$
F = \frac{nS_x^2}{\frac{nS_y^2}{\sigma_0^2}} / n = \frac{S_x^2}{S_y^2}
$$
statistique de test distribuée suivant une Fisher  $F_{n,m}$ 

 $\bf{Definition\ de\ la\ zone\ critique\ } R_{\alpha}\colon\ F < r^-_{\alpha/2} \ \ on\ \ F > r^+_{\alpha/2}$  $_{\alpha} \colon\thinspace F < r_{_{\alpha/2}} \ \ \text{ou} \ \ F > r_{_{\alpha}}$ 

$$
r_{\alpha/2}^{-} \rightarrow \int_{0}^{r_{\alpha/2}^{-}} F_{nm} (F) dF = \alpha/2 \quad \text{et} \quad r_{\alpha/2}^{+} \rightarrow \int_{r_{\alpha/2}^{+}}^{\infty} F_{nm} (F) dF = \alpha/2
$$
\n
$$
\text{Si } H_1: \sigma_x^2 < \sigma_y^2
$$
\n
$$
R_{\alpha}: \quad F < r_{\alpha}^{-} \rightarrow \int_{0}^{r_{\alpha}^{-}} F_{n,m} (F) dF = \alpha
$$
\n
$$
F > r_{\alpha}^{+} \rightarrow \int_{r_{\alpha}^{+}}^{\infty} F_{n,m} (F) dF = \alpha
$$

**moyennes**  $\mu_x$  et  $\mu_y$  inconnues  ${\bf H}_{{\scriptscriptstyle 0}}$ : deux échantillons extraits de normales de même  ${\bf \sigma}^2 = {\bf \sigma}_{{\scriptscriptstyle 0}}^2$ 

 $\textbf{H}_{1}$ :  $\textbf{H}_{0}$  est faux  $\rightarrow$  hypothèse composite

→ puissance du test non calculable

Chapitre VI 14  $\sum_{i=1}^{n} (x_i - \overline{x})$  $\frac{x}{2}$  statistique de test distribuée suivant une Fisher  $F_{_{n-1,m}}$ *y*  $\sum_{i=1}^{x}$   $\sum_{i=1}^{x}$ *y*  $F = \frac{S_x}{S_x^2}$  statistique de test distribuée suivant une Fisher  $F_x$  $\sum_{n=1}^{\infty}$   $(x_i - x)$  a variance d'un echantilion de taille *n* **2**  $F = \frac{2}{\epsilon}$  statistique de test distribuée suivant une Fisher  $F_{n-1,m-1}$ 2 **1**  $\sum (x - \bar{x})^2$  $\int \sin^2 \theta \, d\theta = \frac{1}{n-1} \sum_{i=1}^n (x_i - \overline{x})^2$  la variance d'un échantillon de taille  $s_y^2 = \frac{1}{m-1} \sum_{i=1}^{m} (y_i - \overline{y})$  $=$   $\rightarrow$   $\alpha$ .  $\frac{1}{-1}\sum$  $\sum_{i=1}$  (  $J$  *i y*<sub>*i*</sub> – *y* ) a variance d'un echantillon de taille *m m* **2 1** $\frac{1}{1-1}\sum_{i=1}^m (y_i - \overline{y})^2$  la variance d'un échantillon de taille  $\frac{1}{-1} \sum_{i=1}^{\infty} (y_i -$ ∑

### **Tests non-paramétriques**

**Comparaison entre des distributions expérimentale et théorique ou entre distributions expérimentales**

## **Tests de Pearson en**  χ <sup>2</sup>**-répartition en classes**

Répartition des  $n$  observations  $\underline{x}$  =  $\big(x_{1}, x_{2}, \ldots, x_{n}\big)$  de la variable aléatoire  $x$  en  $N$  <  $n$  classes

 ${\bf Si}$   ${\bf x}$  est numérique :  $n_i$  valeurs dans classe  $i$  définie habituellement par  $X_i \leq {\bf x} < X_{i+1}$ **Ensemble des classes ≡ histogramme** 

$$
\sum_{i=1}^N n_i = n
$$

### **Rappel:**

les  $n_i$  ≈ distribués suivant des  $N\left(np_i, np_i\right)$  avec  $N-1$  degrés de libertés  $p_i \rightarrow 0$   $\forall i$  binomiale  $\rightarrow$  Poisson  $\bm{n}_i$  sont distribués suivant des binomiales de probabilité  $\bm{p}_i = \bm{E} \left| \right. \bm{n}_i / \bm{n}_i$ *lim*<sub>n<sub>i→∞∀i</sub> Poisson → normale</sub> *n*→∞ $\mathop{lim}\limits_{p_i\rightarrow 0}\mathop{\forall i}\limits \mathop{\mathrm{binom}}$ ale  $\rightarrow$  $= E\big[ n_i / n \big]$   $\textbf{Soit} f_{\text{o}} \big( x \big)$  la fdp de  $x$  prédite par un modèle théorique  $\mathbf{H}_0$ : <u>x</u> est un échantillon extrait d'une population de fdp $f_{0}\!\left(x\right)$ **1 0H : H est faux**

 $\bm(x)$  $(n_{i} - np_{0i})^{2}$ **1**  $\mathbf{Si} \mathbf{H}_{_{\mathbf{0}}}$  vrai:  $p_{_{i}}$  = $p_{_{0i}}$   $\forall i = 1, N$  $0i$  | J  $0$ 2  $\bigcup_i$   $\bigcup_i$   $\bigcup_i$ **0 Statistique:**  $X^2 = \sum_{i=1}^{n} \frac{(n_i - np_{0i})}{n}$ *i iX i X* $i=1$  *ii*  $\mu_{0i}$  $p_{0i} = \int f_0(x) dx$ *n n p p*  $X^2 = \sum_{i=1}^n \frac{X_i}{n}$ + = ∫  $=\sum \frac{(n_i -$ 1 degrés de liberté parce que seules  $N$  - 1 classes peuvent fluctuer:  $n_{_{N}}$  =  $n$   $\sum^{N-1}$  $\frac{\sqrt{2} \cdot \frac{2 P_{0i}}{P}}{n p_{0i}}$  approximativement distribuée suivant une  $\chi^2_{N-1}$  **approximativement distribuée suivant une**  *N N*  $\sum_{i}$ *N*  $\sum \frac{N_i - np_{0i}}{N_i}$  approximativement distribuée suivant une  $\chi^2_{N-1}$ *N* - 1 degrés de liberté parce que seules *N* - 1 classes peuvent fluctuer:  $n_y = n - \sum n$ −  $=n-\sum$ 

 ${\bf Si}$  le modèle prédit la forme $f_{\scriptstyle 0}\left(x\right)$  et le nombre  $n_{\scriptstyle 0}$  d'observations:

$$
n_{0i} = n_0 \int_{X_i}^{X_{i+1}} f_0(x) dx
$$
  
Statistique:  $X^2 = \sum_{i=1}^N \frac{(n_i - n_{0i})^2}{n_{0i}}$  approximativement distribuée suivant une  $\chi_N^2$   
Les N classes peuvent fluctuer

 $\bf{Z}$ one critique  $\boldsymbol{R}_{\alpha}$ : grandes valeurs de  $X^{\,2} > X_{\alpha}^{\,2}$ 

$$
X_{\alpha}^{2} \Rightarrow \int_{X_{\alpha}^{2}}^{\infty} \chi_{\nu}^{2}(X^{2}) dX^{2} = \alpha \qquad (v = N \text{ ou } N - 1)
$$

 $\mathbf{H}_0$  acceptée si  $X^2 \leq X_\alpha^2$ 

 $\bf{Note:} \; \bf{si} \; \bf{H}_{_0} \; \bf{v} \bf{rai:} \; \it E\left[\,X^{\,2}_{\alpha}\,\right] \rm = \nu \;\; \Rightarrow \;\; \bf{petites} \; \bf{valeurs} \; \bf{de} \; \it X^{\,2} \; \bf{improbables} \; (\bf{trop} \; \bf{bon} \; \bf{accord!})$ mais petites valeurs de  $X^2$  encore plus improbables si  $\mathbf{H}_{1}$  vrai

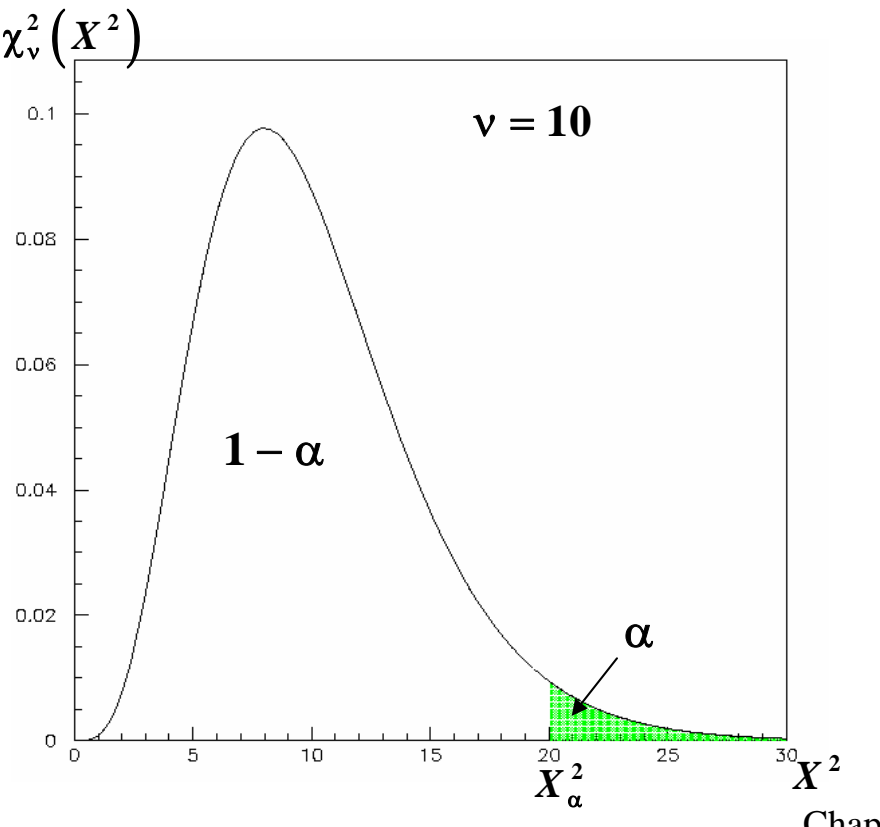

**Exemple: test de la théorie de Mandel transmission des caractères dominants (A,B) et récessifs (a,b) sur 556 descendants**

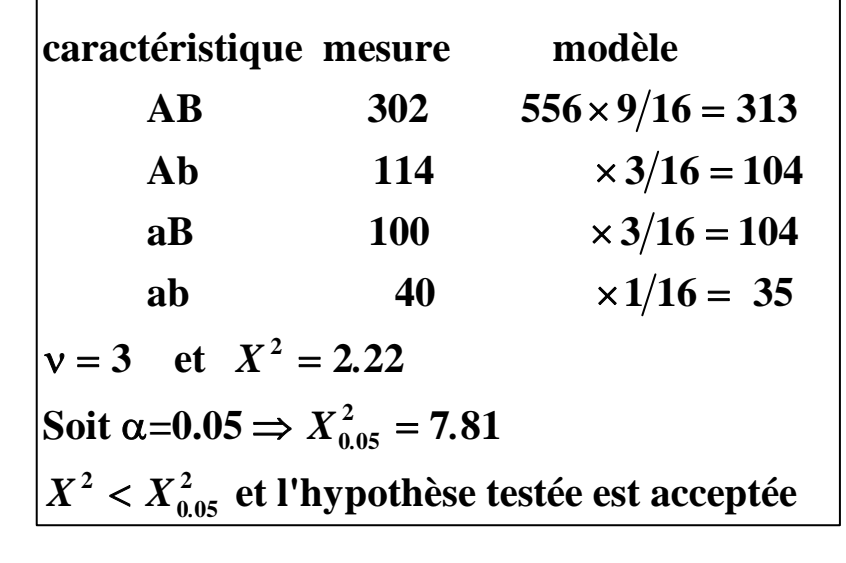

Chapitre VI Mauvais exemple !!  $p_i \gg 0 \ \forall i$  17

#### **Choix des classes**

#### **Contraintes contradictoires:**

 $\text{binomiale} \rightarrow \text{Poisson} \mathrel{\Rightarrow} p_i \text{ pettis} \Rightarrow \text{beaucoup de classes}$ **Poisson**  → **gaussienne**  ⇒ *ni* **grands**  ⇒ **beaucoup de mesures par classe**

#### **Perte d'information:**

**beaucoup de mesures par classe**  ⇒ **classes larges**  ⇒ **perte d'information**

#### **Deux méthodes:**

**classes de largeurs égales : arithmétique est plus simple classes de contenus égaux:**  *ni* **grands ( <sup>≈</sup>25) sans perte d'information inutile**

**2 Exemple de test de Pearson en**  χ

**1000 mesures de temps de vie** 

 $\mathbf{H}_0$ : fdp est une exponentielle de moyenne  $\mu = 2~\mu\mathrm{s}$ 

$$
p_{0i} = \int_{T_i}^{T_{i+1}} \frac{1}{2} e^{-\frac{t\left[\mu s\right]}{2}} dt
$$
  

$$
X^2 = \sum_{i=1}^N \frac{\left(n_i - np_{0i}\right)^2}{np_{0i}} = 34.8
$$

 $\nu = N - 1 = 39$ 

 $X_{0.05,39}^2 = 54.5 > X^2 = 34.8$ **0H acceptée au niveau soit α=0.05 de signification de 5%**

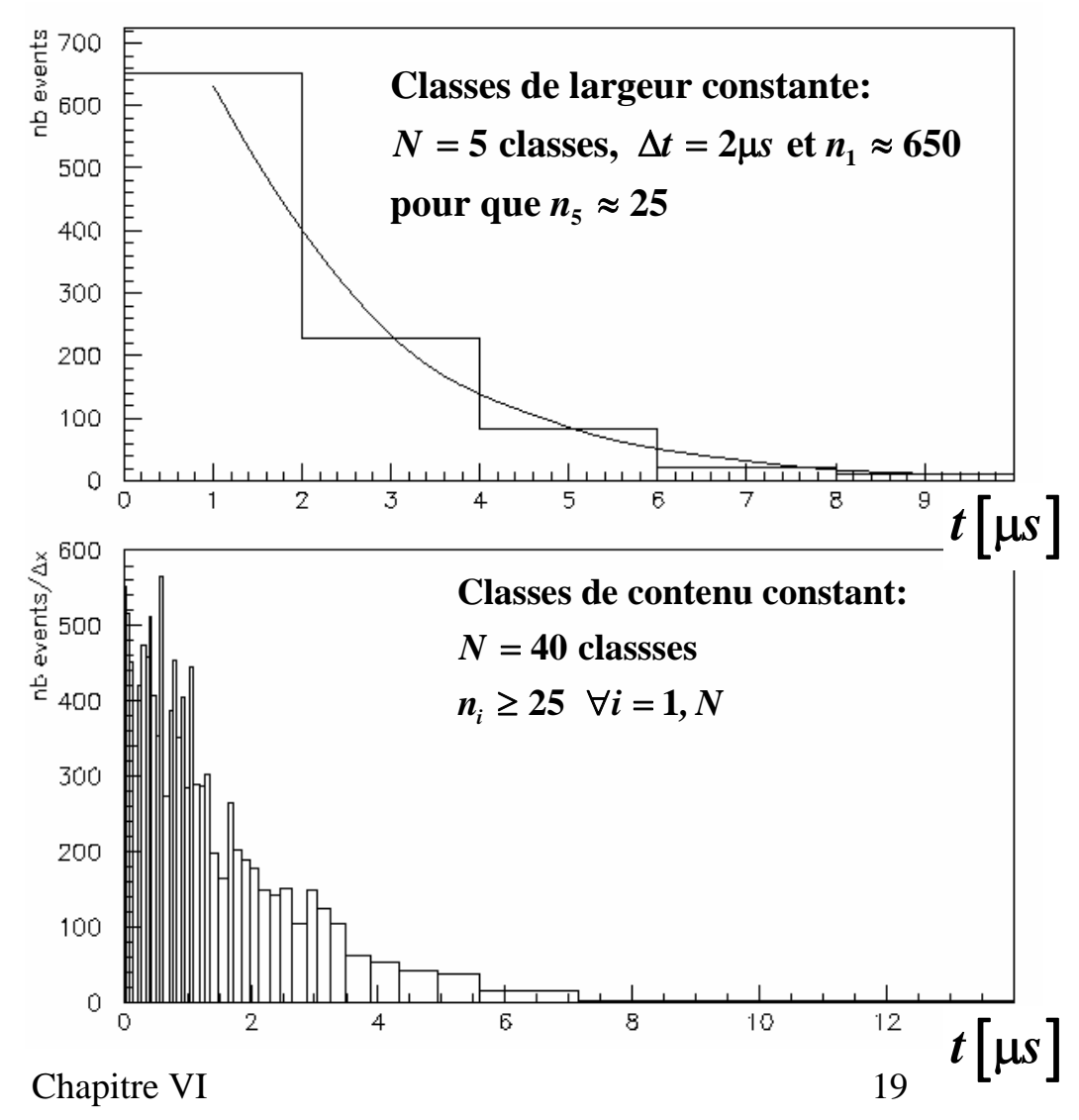

### **Niveau de confiance de l'accord entre distributions**

La statistique  $X^2$  du test de Pearson permet de calculer ipso facto la probabilité (le niveau de confiance) *C .L*. de l'accord entre distributions expérimentale et **théorique:** 

$$
C.L. = \int_{X^2}^{\infty} \chi^2_{v} (x^2) dx^2 \ (v = N \text{ ou } N - 1)
$$

 ${\rm Accepter~}$  l'hypothèse  ${\rm H}^{}_0\,$  si  $X^2\, \leq X^2_{\alpha}$   $\,$  revient à l'accepter si  $C.L. \, 2\, \alpha$ 

 $\textbf{Si H}_{_{\textbf{0}}}$  est vrai: *C.L.* = 1 - fonction de distribution de  $X^{2}$   $\;\rightarrow$   $\;$  **f.d.p. de** *C.L***. est uniforme** 

Demonstration:

\n
$$
F(x) = \int_{-\infty}^{x} f(y) \, dy \qquad \text{ou} \qquad dF(x) = f(x) \, dx
$$
\ncalculons la fdp  $g(F(x))$  de  $F(x)$ 

\n
$$
g(F(x)) = f(x) \left| \frac{dx}{dF(x)} \right| = \frac{f(x) \, dx}{f(x) \, dx} = 1
$$

Si  $\bf{H}_0 \; \; \bf{est} \; \bf{vrai:} \; \it{P}\left(C.L._{min}\leq C.L.\leq C.L._{max}\right)=C.L._{max}-C.L._{min}$ 

Deux avantages de la statistque  $C.L. = \int\limits_{\mathbf{v}^2} f dp \, \chi^2_{\nu} \Big(x^2\Big) dx^2 \quad \text{compare}$ é à la statistique  $X^2$ : *X*∞= ∫

**1 - La distribution de** *C* **.<b>L.** est uniforme et donc indépendante du nombre de degrés de liberté ν. **2 - La distribution d e . . est uniforme et donc plus facile, au moins qualitativement, à vérifier.** *C L*

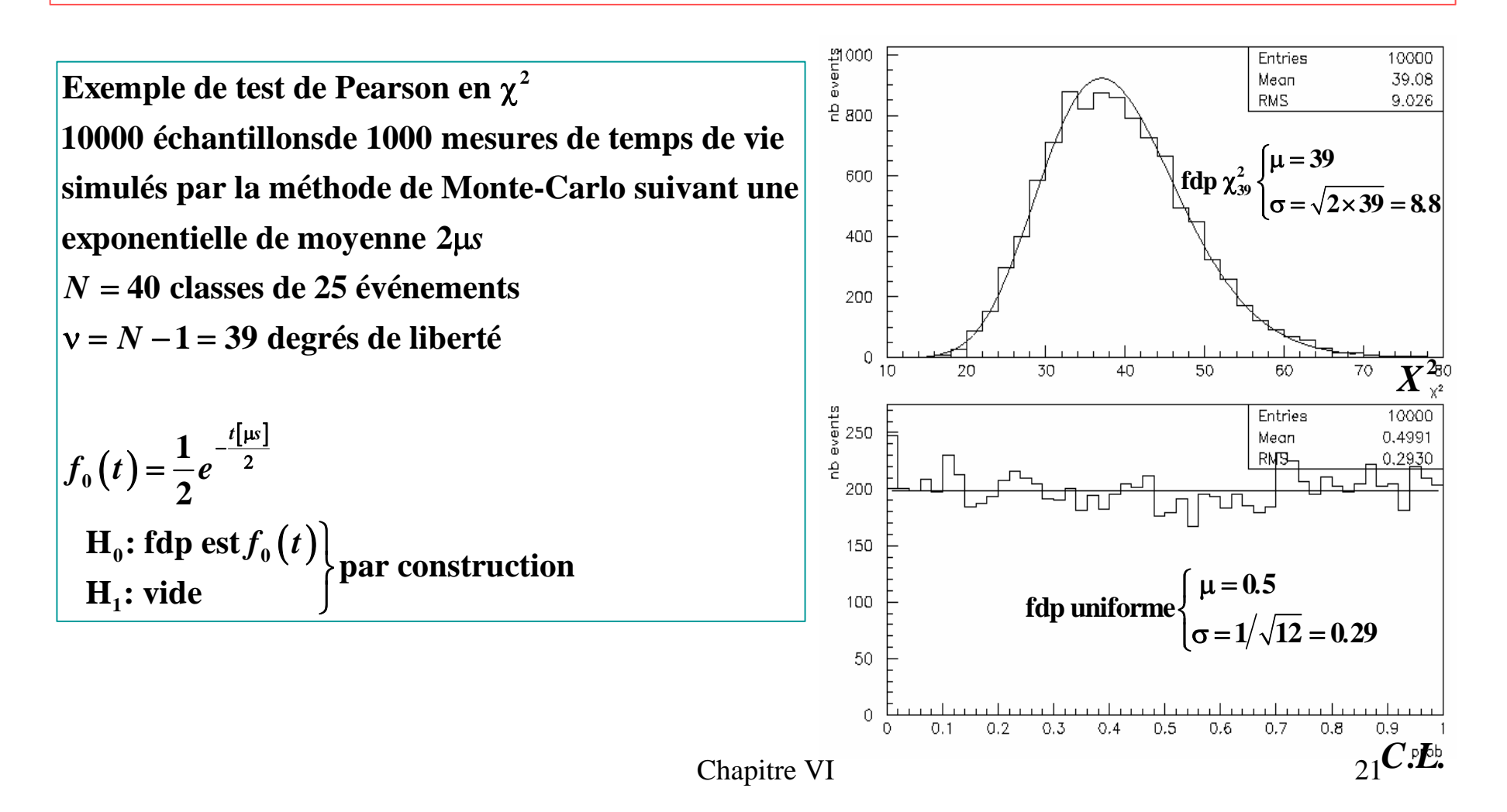

#### **Vérification de l'estimation des erreurs de mesure**

- **Si pas d'hypothèse alternative (pas d'erreur de type II) &** •
- **Si asymétrie de la distribution de . . favorisant les petites (grandes) valeurs** *C L* •

⇓

 **Erreurs de mesures sont sous(sur)estimées.**

 **Recalibration des erreurs conduisant à une distribution de . . accpetable** *C L* **.**

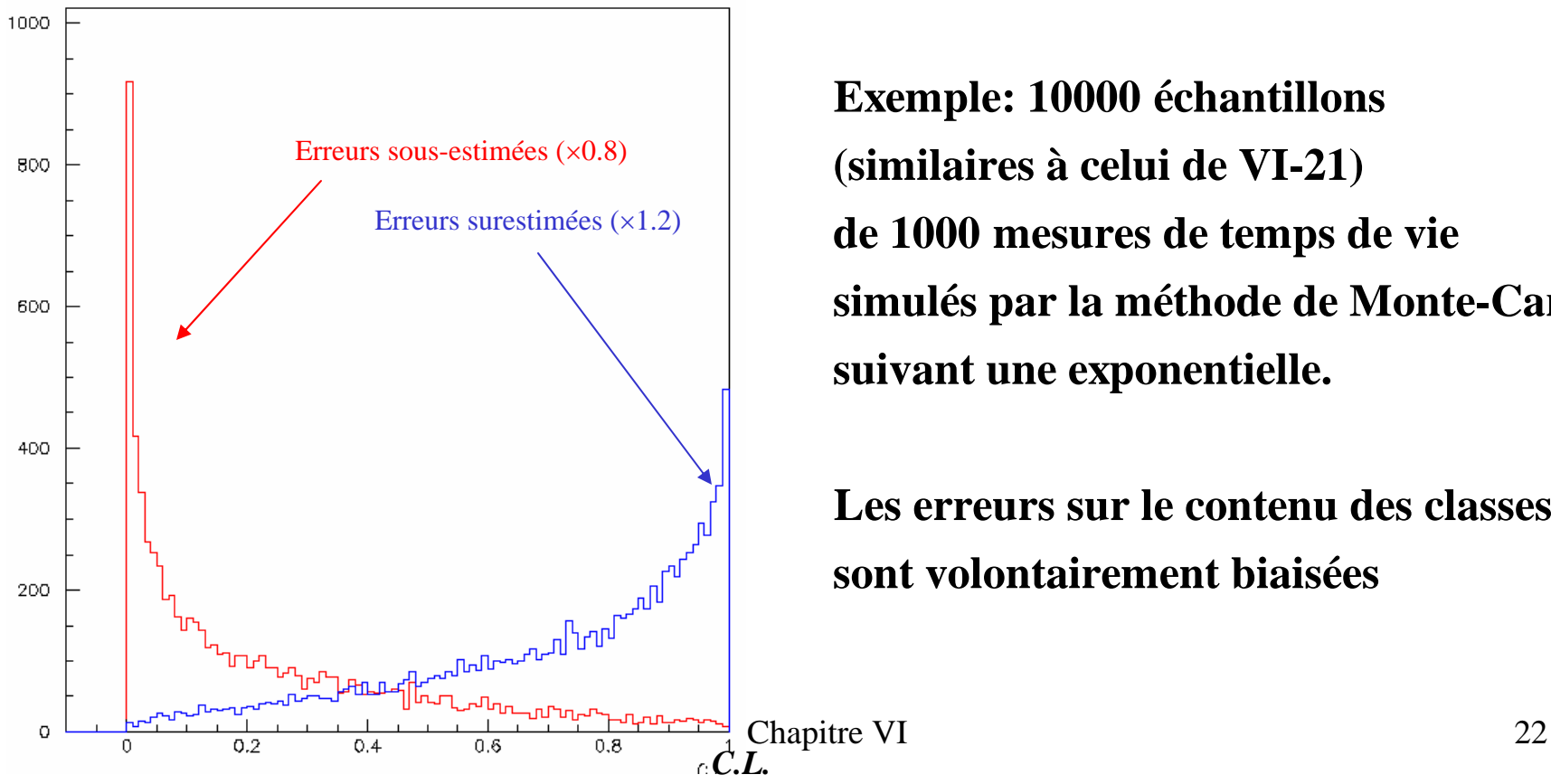

**Exemple: 10000 échantillons (similaires à celui de VI-21) de 1000 mesures de temps de vie simulés par la méthode de Monte-Carlo suivant une exponentielle.**

**Les erreurs sur le contenu des classessont volontairement biaisées**

 ${\bf d}$ ans le cas  ${\bf d}'$ une hypothèse alternative composite ( ${\bf H}_1\equiv\ {\bf H}_0^{\phantom{\dag}}$  est faux) **Détermination a posteriori du niveau de signifiance**  α

Distribution de *C.L*. : superposition  $\begin{cases} \text{distribution uniform} : \text{si } H_0 \ \text{accumulation aux petites valeurs : si } H_1 \text{ (erreur de type II)} \end{cases}$ ⎧ ⎨  $\overline{\mathsf{I}}$ 

**: Choix a posteriori de**  α

- $-$  soit  $\alpha_{_m}$  tel que distribution de  $\,$   $C.L.$  est uniforme sur  $\big[\alpha_{_m},1\big]$
- − soit $N_{_m}$  le nombre d'entrées sur  $\left[ \alpha_{_m}, 1 \right]$
- $-$  pour une série de valeurs raisonnables de α < α<sub>m</sub> , estimer :
- [ ] ( ) *m N N* **0 0 1 le nombre d'entrées compatibles avec H sur ,1 : <sup>=</sup> 1**− le nombre d'entrées compatibles avec H<sub>0</sub> sur  $[\alpha,1]:N_0(\alpha)=N_m\times\frac{1}{1-\alpha}$  $\alpha$ ,1]:  $N_a(\alpha) = N_a \times \frac{1-\alpha}{\alpha}$ α
- − nombre effectif d'entrées sur  $\big[\alpha,\!1\big]\!=N\big(\alpha\big)$
- − puissance du test ≡ pureté de l'échantil  $\left[ \alpha ,1 \right] {\rm{ }}:{\rm{ }}R\left( \alpha \right) {\rm{ }} = \frac{{{N_0}\left( \alpha \right)}}{{N\left( \alpha \right)}}$  $\text{lon sur } [\alpha,1] : R(\alpha) = \frac{N \cdot 0}{N}$  $\alpha$ ,1] :  $R(\alpha) = \frac{N_0(\alpha)}{N_0(\alpha)}$ α

 $R(\alpha)$ **1 1 compatible avec 1 aux fluctuations statistiques près en l'absence de contamination par H décroit avec α dans le domaine contaminé par H**  $\sqrt{ }$ ⎨  $\alpha$ ) {décroit avec  $\alpha$ 

*m*

**compromis entre**  $\begin{cases} \alpha & \text{petit : maximise} \\ \mathbf{R}(\alpha) & \text{and then} \end{cases}$  $R\!\left(\alpha\right)$ **r le domaine d'acceptance ; minimiser erreur de type I**  $\begin{Bmatrix} \alpha & \text{petit : maximiser le domaine d'acceptance ; minimiser erreur de type I} \ R(\alpha) & \text{grand : maximiser la pureté ; minimiser les erreurs de type II} \end{Bmatrix}$ 

**Exemple d'estimation de la pureté et de la définition a posteriori de α: 10000 échantillons de 1000 mesures de temps de vie simulés par la méthode de Monte-Carlo suivant une exponentielle:**

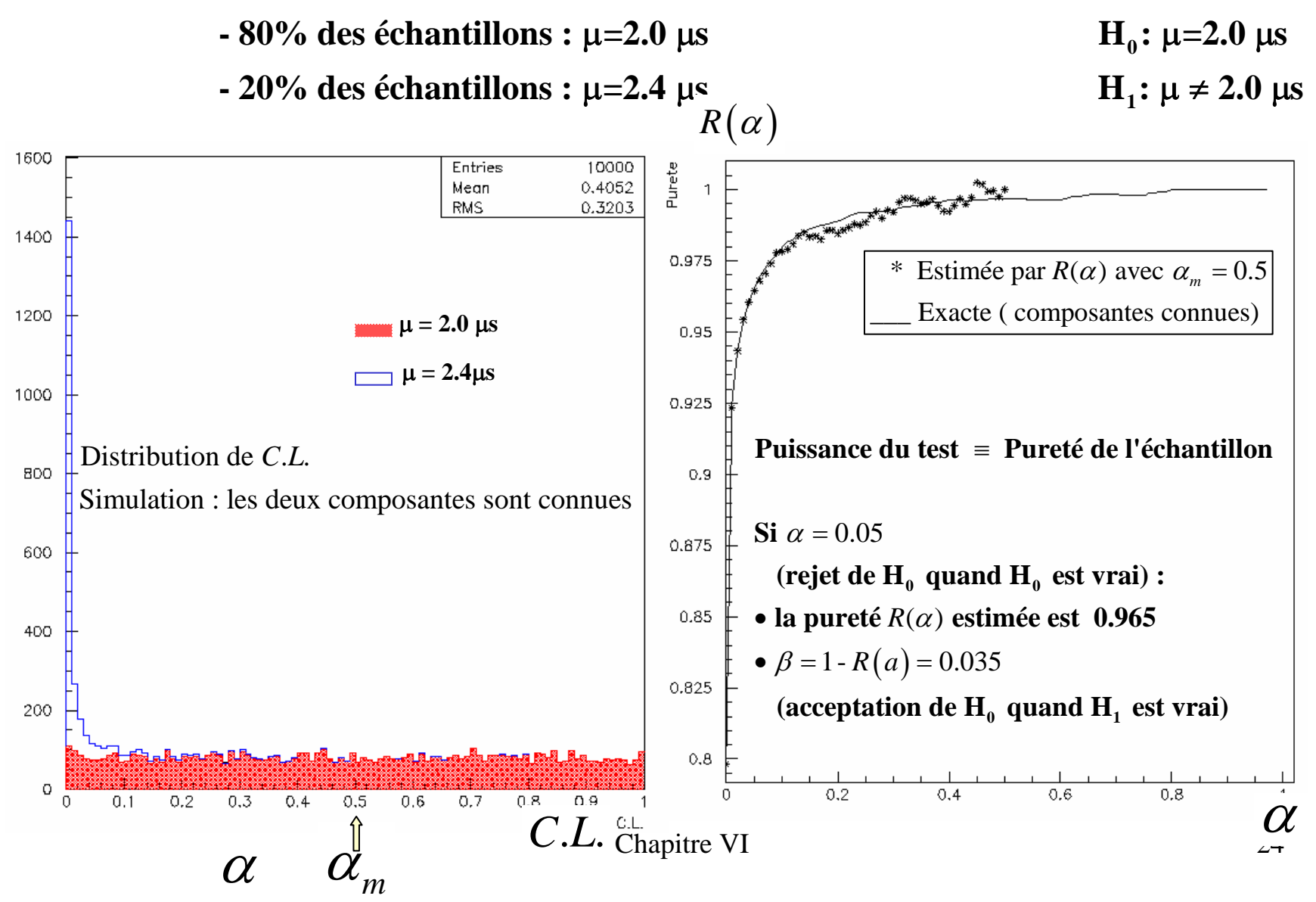

 ${\bf S}$ oit un échantillon de mesures  $\underline x = \big(x_1, x_2, \dots, x_n\big)$  de la variable aléatoire  $x$ 

 $\text{Soit}\, f_{\scriptscriptstyle{0}}\left( x \right)$  la fdp de  $x$  prédite par un modèle théorique

 $\mathbf{H}_0$ : <u>x</u> <code> est un échantillon extrait d'une population de fdp $f_{0}\left(x\right)$ </code>

 $\mathbf{H}_{1}$ **:**  $\mathbf{H}_{0}$  est faux

**Con struction de la statistique:**

 $i$  mise en ordre croissant de  $\underline{x}: x_{_{i}} \leq x_{_{i+1}} \ \ \forall i = 1, n-1$ 

**- construction de la fonction monotone croissante**  $|S_n(x)| \leftarrow$  **si** 

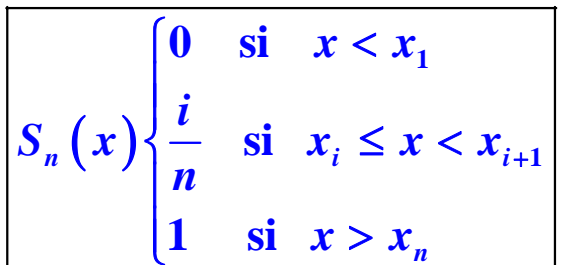

 $0 \leq S_n(x) \leq 1$ -  $\mathbf{H}_0$ :  $S_n(x)$  =  $F_0(x)$  =  $\int f_0(x')$  $S_n(x) = F_0(x) = \int_0^x f_0(x') dx$ **:**   $=F_{0}\left( x\right) =\int f_{0}\left( x^{\prime }\right) dx^{\prime }$ 

 $\textbf{Statistique de test:} \ \textbf{D}_{\textit{n}} = \textit{Max}\left(\left|F_{\textit{0}}\left(\textit{x}\right)-\textit{S}_{\textit{n}}\left(\textit{x}\right)\right|\right)$  $=$   $\boldsymbol{M}\boldsymbol{a}\boldsymbol{x}$   $\boldsymbol{\Gamma}_{0}$   $\boldsymbol{x}$   $\boldsymbol{\Gamma}$ 

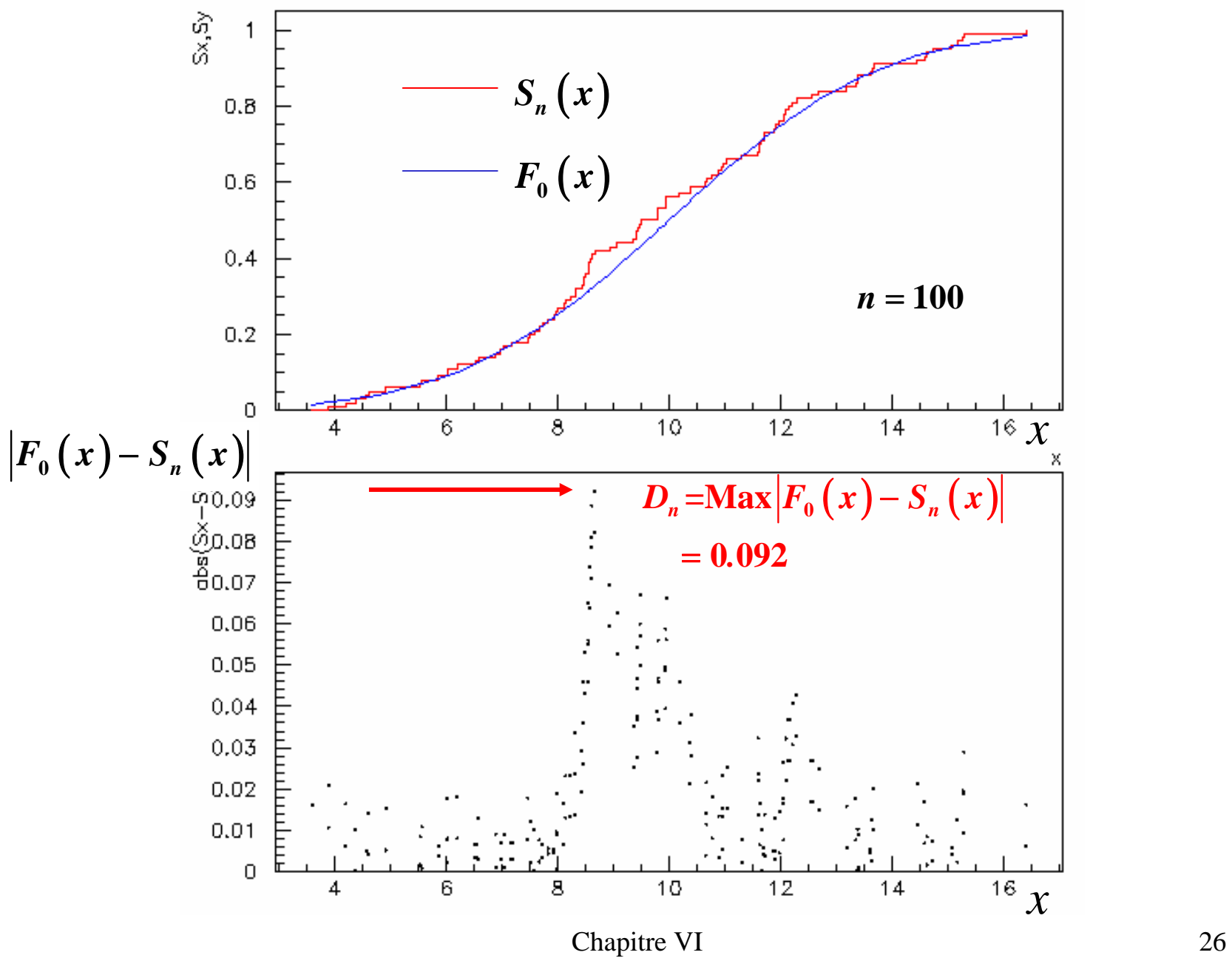

$$
D_n = Max\big(\big|F_0(x) - S_n(x)\big|\big)
$$

 ${\bf K}$ olmogorov-Smirnov: la fdp de  $D_n^{}$  est connue et ne dépend que de  $n$  et pas de  $F_{_0}$ 

 $\boldsymbol{Z}$ one critique:  $F_{_{\boldsymbol{0}}}\big(x\big)$  trop différent de  $S_{_{n}}\big(x\big)$ **grandes valeurs de**  $D_n$  **≥**  $d_{\alpha,n}$ 

**Valeurs critiques** 

**pour** *n* **petit (***n* **< 10):**  $d_{\alpha,n}$  **tabulées pour** *n* **grand (***n* **≥ 10):** *d* 

*,n* α

 $\mathbf{r}$  **b**  $\mathbf{r}$  **d**  $\mathbf{r}$  **c**  $\mathbf{r}$  **c**  $\mathbf{r}$  **c**  $\mathbf{r}$  **c**  $\mathbf{r}$  **c**  $\mathbf{r}$  **c**  $\mathbf{r}$  **c**  $\mathbf{r}$ *z*  $\alpha, n \sim \sqrt{n}$ < 10):  $d_{\alpha,n}$  tabulées pour *n* grand (*n*  $\geq$  10):  $d_{\alpha,n} = \frac{d\alpha}{\beta}$ 

 $d_{\alpha,n}$  indépendant de  $F_{\scriptscriptstyle 0}$   $z_{\alpha}$  indépendant de  $F_{\scriptscriptstyle 0}$  et  $n$ 

**Exemple: valeur critique pour**  $\alpha$  **= 0.05 et**  $n$  **= 100**  $\mathsf{\textbf{?}}$ 

*. .,*  $z_{0.05} = 1.35 \Rightarrow d_{0.05,100} = \frac{1.35}{\sqrt{4.005}} = 0.135 > 0.$ **1 35** $1.35 \Rightarrow d_{0.05,100} = \frac{100}{\sqrt{100}} = 0.135 > 0.092$  $= 1.35 \Rightarrow d_{0.05,100} = \frac{1}{100} = 0.135$ 

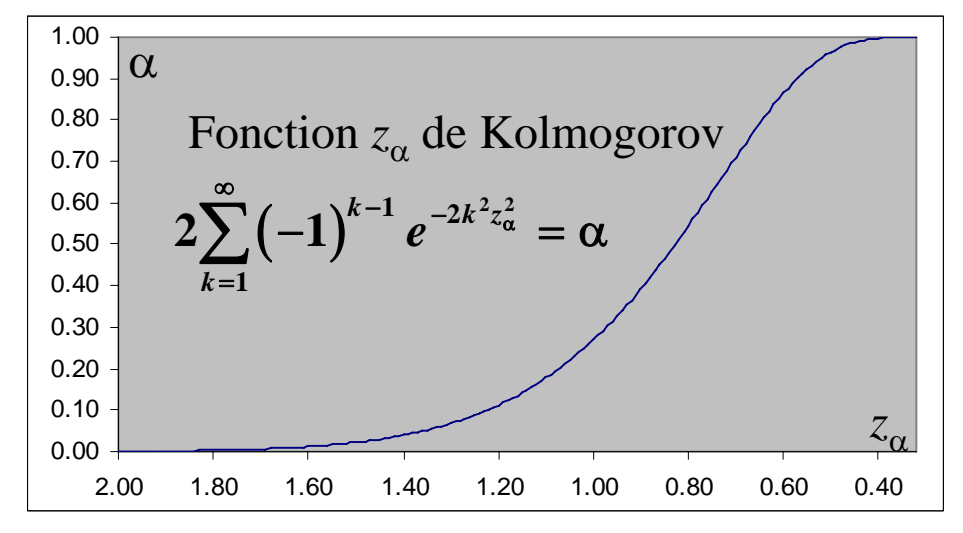

#### Chapitre VI 27

#### **Test entre deux échantillons**

Soit deux échantillon de mesures  $\underline{x} = \big(x_1, x_2, \ldots, x_n\big)$  et  $\underline{y} = \big(y_1, y_2, \ldots, y_m\big)$ 

 $\mathbf{H}_0$ : <u> $\mathbf{x}$ </u> et  $\mathbf{y}$  sont des échantillons extraits d'une même population **01H : H est faux**

-construction de  $S_n\left(x\right)$  et  $S_m\left(y\right)$  $\left( {\left| {S_n \left( x \right) - S_m \left( y \right)} \right|} \right)$ **Statistique:**  $\bm{D}_{m,n} = Max \left( |S_n(x) - S_m(x)| \right)$  $\mathbf{Zone\ critical\چ}$   $\operatorname{critique:}\ S_{_{m}}\left( \,y\,\right) \,$  trop différent de  $S_{_{n}}\left( \,x\,\right)$ Valeurs critiques: pour *n* petit (*n* < 10):  $d_{\alpha,n,m} = d_{\alpha,n}\sqrt{1 + \frac{m}{m}} = d_{\alpha,m}\sqrt{1 + \frac{m}{m}}$ **grandes valeurs de**  $\boldsymbol{D}_{n,m}\geq \boldsymbol{d}_{\alpha,n,m}$ **pour**  *n n* petit (*n* < 10):  $d_{\alpha,n,m} = d_{\alpha,n} \sqrt{1 + \frac{n}{m}} = d_{\alpha,m} \sqrt{1 + \frac{m}{n}}$  $d \langle \alpha, d \rangle = d_{\alpha, n, m} = d_{\alpha, n} \sqrt{1 + \frac{m}{m}} = d_{\alpha, m} \sqrt{1 + \frac{m}{m}}$ **grand**  $(n \ge 10)$ :  $d_{\alpha, n, m} = z_{\alpha} \sqrt{\frac{1}{n} + \frac{1}{m}}$ 

Chapitre VI 28

**Exemple de test entre deux échantillons**

**2 échantillons distribués suivant**  $N\left(10,9\right)$ 

 $f$ <sub>2</sub>  $\left(x\right)$ <sub>4</sub>  $\left(x\right)$ 

 $12$ 

 $10$  $\bf8$ 

> $\mathsf{6}$  $\overline{4}$  $\,2\,$

*n* = **150**

*n* = **250**

 $\overline{4}$ 

 $6\overline{6}$ 

 $\mathbf s$ 

 $\overline{2}$ 

 $f_{\text{S}}(\text{y})$ 

20

17.5 15  $12.5$  $10$  $7.5\,$  $\mathbf 5$  $2.5$  $\bar{0}$ 

 $\bullet$ 

2

 $\overline{4}$ 

6

8

$$
D_{150,250} = Max (|S_{150} (x) - S_{250} (y)|) = 0.043
$$
\n
$$
d_{0.05,150,250} = z_{0.05} \sqrt{\frac{1}{150} + \frac{1}{250}} = 0.162 > D_{150,250}
$$
\n
$$
\Rightarrow H_0 \text{ est acceptée}
$$
\n
$$
S_{150} (x), S_{250} (y)
$$
\n
$$
S_{150} \text{ (x)} = \frac{0.6}{0.162} = \frac{0.162}{0.162} = \frac{0.162}{0.162} = \frac{
$$

<u>wit</u>

 $\overline{10}$ 

فالمر

 $12.5$ 

 $\overline{15}$ 

 $17.5$ 

20

*x, y*

Chapitre VI 29

 $\overline{0}$ 

 $\bar{0}$ 

2.5

5

 $7.5$ 

*y*

*x*

 $\bar{\mathbf{x}}$  $250$ 

9,844

2.941

 $150$ 

9,908

2.976

**Entries** 

Mean

**RMS** 

 $14$ 

Entries

Mean

RMS.

 $14$ 

 $16$ 

 $16\,$ 

 $18\,$ 

 $18$ 

 $12 \overline{ }$ 

 $10\,$ 

normale

 $10\,$ 

 $12 \overline{ }$ 

**Utilisation de la statistique de Kolmogorov-Smirnov pour déterminer la taille de l'échantillon nécessaire pour déterminer F 0(x) à mieux d'une précision donnée sur l'ensemble de son domaine de variation avec une probabilité donnée.**

**Par définition, en l'absence de biais et de contamination,** 

tout échantillon  $\underline{x}$  est extrait de la vraie distribution  $F_{\scriptscriptstyle{0}}\big(x\big)$  et :

$$
P\Big(Max\Big(S_n(x)-F_0(x)\Big)\leq d_{\alpha,n}\Big)=1-\alpha
$$
  
\n
$$
\Rightarrow P\Big(F_0(x)\in\Big[S_n(x)-d_{\alpha,n},S_n(x)+d_{\alpha,n}\Big]\Big)=1-\alpha \qquad \forall x
$$

 ${\rm La}$  vraie fonction  $F_{_0}(x)$  est comprise dans une bande  $\pm d_{_{\alpha,n}}$  autour de  $S_{_n}(x)$  avec une probabilité  $1-{\alpha}.$  ${\bf L}{\bf a}$  taille  $n$  de l'échantillon menant à une bande de précision  $\pm d$  avec une une probabilité  $1$  -  $\alpha$  est donc:

$$
n = (z_\alpha / d)^2
$$

Exemple: au niveau de confiance 1– $\alpha$  = 0.9 ( $\alpha$ =0.1), et pour  $d$  = ±0.05 de part et d'autre de  $S_{_n}\big(x\big),$  on a:  $z_{0.1} = 1.22 \rightarrow n = (1.22 / 0.05)^2 \approx 600$  $\bf{L}$ a vraie fonction  $F_{\mathfrak{g}} \big( x \big)$  sera comprise dans une bande  $\pm \, 0.05$  autour de  $S_{\rm \it n} \big( x \big)$  avec une probabilité de  $0.9$ **si la taille de l'échantillon est de 600.**

### **Comparaison entre les deux méthodes de test non paramétrique.**

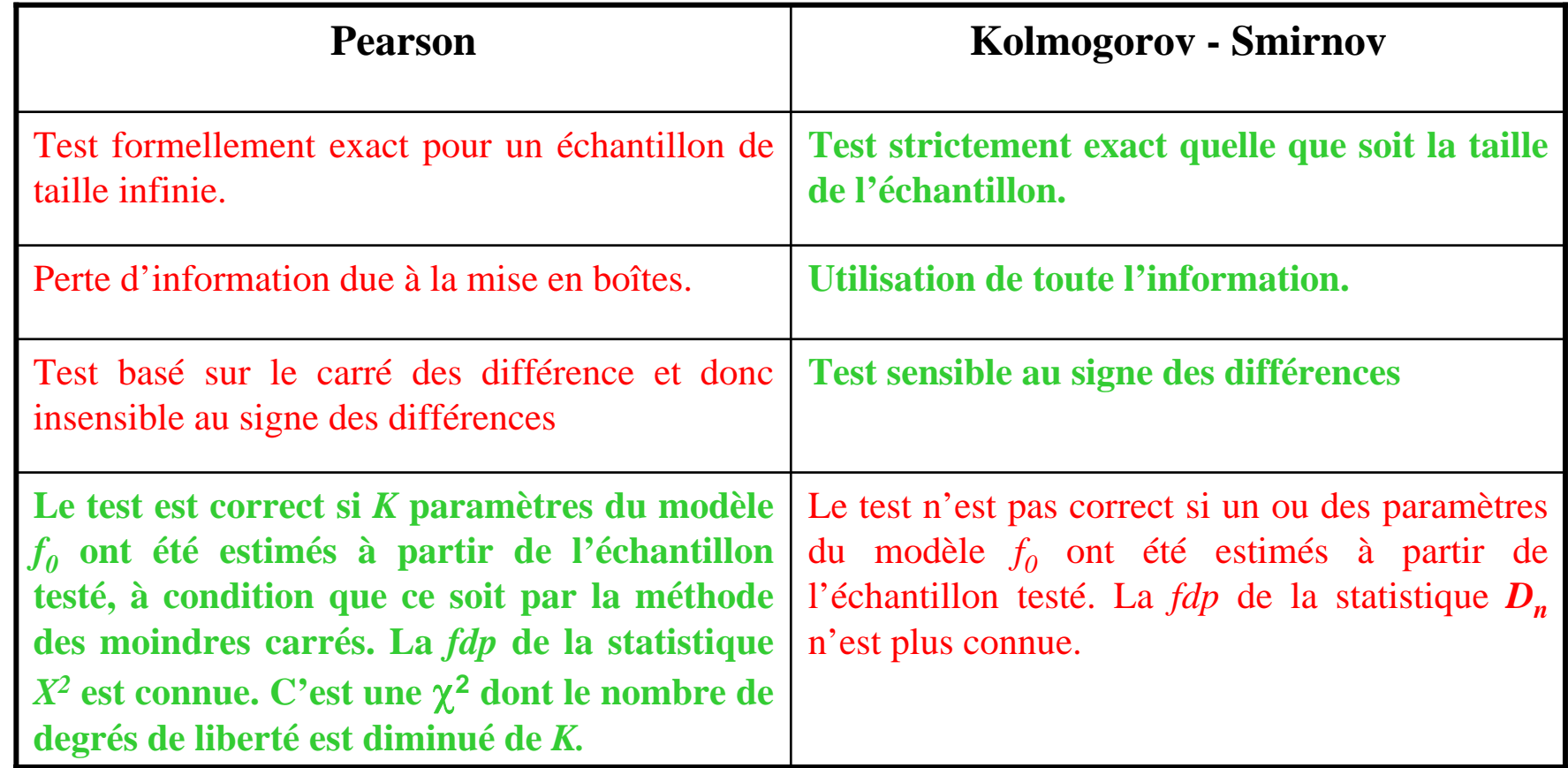

![](_page_30_Figure_2.jpeg)

 $\textbf{P}\textbf{H}_0$  : distribution uniforme •Même valeur de *X2* pour les deux histogrammes •Les 5 premières boites du second ont un contenu > moyenne

**Exemple de test de Pearson en χ<sup>2</sup> - Comparer au test de la p.20 1000 mesures de temps de vie** 

**H**<sub>0</sub>: fdp est une exponentielle dont la moyenne μ = 1.9 μs a été estimée  **à partir de l'échantillon par la mé thode des moinfres carrés.**

*N* **1 1 38 ( 1 paramètre estimé à partir de l'échantillon)** ν= <sup>−</sup> = −  $\int_{i+1}^{t}$  1  $\int_{i}^{\infty}$  $T_{i+1}$  *t t s*  $=\int_0^{l_{i+1}} \frac{1}{\sqrt{1-e^{-\frac{l_{\mu}}{l_{i}}}}}$  $\mathbf{0}_i = \int_0^{t+1} \frac{1}{1.00} e^{-\frac{t}{1.9}}$ **1** ∫  $p_{0i} = \frac{1}{2} \frac{1}{2} e^{-1.9} dt$  $i = 1 - \frac{e}{100}$ **1 90**  $\begin{array}{c}\n\hline\n\text{the vertex} \\
\hline\n\text{the vertex} \\
\hline\n\text{the x} \\
\hline\n\text{the x} \\
\hline\n\text{the x} \\
\hline\n\text{the x} \\
\hline\n\text{the x} \\
\hline\n\text{the x} \\
\hline\n\text{the x} \\
\hline\n\text{the x} \\
\hline\n\text{the x} \\
\hline\n\text{the x} \\
\hline\n\text{the x} \\
\hline\n\text{the x} \\
\hline\n\text{the x} \\
\hline\n\text{the x} \\
\hline\n\text{the x} \\
\hline\n\text{the x} \\
\hline\n\text{the x} \\
\hline$ *T .* **Classes de contenu constant:***i***2**  $N=40$  classses  $\left( n_{_{i}}-np_{_{0i}}\right)$  $\sum_{i}^{N}$   $(n_i - np_{0i})$  $X^{2} = \sum_{i=1}^{N} \frac{(n_{i} - np_{0i})}{np_{0i}} = 31.$  $=\sum_{i=1}^{n} \frac{(n_i - np_{0i})}{n_i}$ 2  $\sum_{i}$   $\binom{n_i}{i}$   $\binom{n_i}{0}$ **31 0**  $n_i \geq 25 \quad \forall i = 1, N$  $i=1$   $\boldsymbol{\mu_{l}}_{0i}$ 1  $\mathbf{u} \mathbf{p}_0$ 300 = **soit α=0.05** 200  $\frac{2}{0.05.38}$  = 54.4 >  $X^2$  = 31.0  $X^2_{0.05,38} = 54.4 > X^2 = 31.$ 100 **0H acceptée au niveau**   $\circ$  $12<sup>12</sup>$ б 10  $14$  $t\big[ \mu s \big]$  **de signification de 5%**

**Test de Kolmogorov-Smirnov: Statistique de test z** α **(** α **)**

| $z_{\alpha}$ | α      | $z_{\alpha}$ | $\alpha$ | $z_{\alpha}$ | α      | $z_{\alpha}$ | $\alpha$      | $z_{\alpha}$ | $\alpha$ | $z_{\alpha}$ | $\alpha$    | $z_{\alpha}$ | $\alpha$    | $z_{\alpha}$ | α           |
|--------------|--------|--------------|----------|--------------|--------|--------------|---------------|--------------|----------|--------------|-------------|--------------|-------------|--------------|-------------|
| 0.01         | 1.0000 | 0.02         | 1.0000   | 0.03         | 1.0000 | 0.04         | 1.0000        | 1.01         | 0.2594   |              | 1.02 0.2492 |              | 1.03 0.2392 |              | 1.04 0.2296 |
| 0.05         | 1.0000 | 0.06         | 1.0000   | 0.07         | 1.0000 | 0.08         | 1.0000        | 1.05         | 0.2202   | 1.06         | 0.2111      | 1.07         | 0.2024      | 1.08         | 0.1939      |
| 0.09         | 1.0000 | 0.10         | 1.0000   | 0.11         | 1.0000 | 0.12         | 1.0000        | 1.09         | 0.1857   | 1.10         | 0.1777      | 1.11         | 0.1700      | 1.12         | 0.1626      |
| 0.13         | 1.0000 | 0.14         | 1.0000   | 0.15         | 1.0000 | 0.16         | 1.0000        | 1.13         | 0.1555   |              | 1.14 0.1486 | 1.15         | 0.1420      | 1.16         | 0.1356      |
| 0.17         | 1.0000 | 0.18         | 1.0000   | 0.19         | 1.0000 |              | $0.20$ 1.0000 | 1.17         | 0.1294   | 1.18         | 0.1235      | 1.19         | 0.1177      | 1.20         | 0.1122      |
| 0.21         | 1.0000 | 0.22         | 1.0000   | 0.23         | 1.0000 | 0.24         | 1.0000        | 1.21         | 0.1070   | 1.22         | 0.1019      | 1.23         | 0.0970      | 1.24         | 0.0924      |
| 0.25         | 1.0000 | 0.26         | 1.0000   | 0.27         | 1.0000 | 0.28         | 1.0000        | 1.25         | 0.0879   |              | 1.26 0.0836 | 1.27         | 0.0794      | 1.28         | 0.0755      |
| 0.29         | 1.0000 | 0.30         | 1.0000   | 0.31         | 1.0000 | 0.32         | 1.0000        | 1.29         | 0.0717   | 1.30         | 0.0681      | 1.31         | 0.0646      | 1.32         | 0.0613      |
| 0.33         | 0.9999 | 0.34         | 0.9998   | 0.35         | 0.9997 | 0.36         | 0.9995        | 1.33         | 0.0582   | 1.34         | 0.0551      | 1.35         | 0.0522      | 1.36         | 0.0495      |
| 0.37         | 0.9992 | 0.38         | 0.9987   | 0.39         | 0.9981 | 0.40         | 0.9972        | 1.37         | 0.0469   | 1.38         | 0.0443      | 1.39         | 0.0420      | 1.40         | 0.0397      |
| 0.41         | 0.9960 | 0.42         | 0.9945   | 0.43         | 0.9926 | 0.44         | 0.9903        | 1.41         | 0.0375   | 1.42         | 0.0354      | 1.43         | 0.0335      | 1.44         | 0.0316      |
| 0.45         | 0.9874 | 0.46         | 0.9840   | 0.47         | 0.9800 | 0.48         | 0.9753        | 1.45         | 0.0298   | 1.46         | 0.0282      | 1.47         | 0.0266      | 1.48         | 0.0250      |
| 0.49         | 0.9700 | 0.50         | 0.9639   | 0.51         | 0.9572 | 0.52         | 0.9497        | 1.49         | 0.0236   | 1.50         | 0.0222      | 1.51         | 0.0209      | 1.52         | 0.0197      |
| 0.53         | 0.9415 | 0.54         | 0.9325   | 0.55         | 0.9228 |              | 0.56 0.9124   | 1.53         | 0.0185   | 1.54         | 0.0174      | 1.55         | 0.0164      | 1.56         | 0.0154      |
| 0.57         | 0.9013 | 0.58         | 0.8896   | 0.59         | 0.8772 | 0.60         | 0.8643        | 1.57         | 0.0145   | 1.58         | 0.0136      | 1.59         | 0.0127      | 1.60         | 0.0120      |
| 0.61         | 0.8508 | 0.62         | 0.8367   | 0.63         | 0.8222 | 0.64         | 0.8073        | 1.61         | 0.0112   | 1.62         | 0.0105      | 1.63         | 0.0098      | 1.64         | 0.0092      |
| 0.65         | 0.7920 | 0.66         | 0.7764   | 0.67         | 0.7604 | 0.68         | 0.7442        | 1.65         | 0.0086   | 1.66         | 0.0081      | 1.67         | 0.0076      | 1.68         | 0.0071      |
| 0.69         | 0.7278 | 0.70         | 0.7112   | 0.71         | 0.6945 | 0.72         | 0.6777        | 1.69         | 0.0066   | 1.70         | 0.0062      | 1.71         | 0.0058      | 1.72         | 0.0054      |
| 0.73         | 0.6609 | 0.74         | 0.6440   | 0.75         | 0.6272 | 0.76         | 0.6104        | 1.73         | 0.0050   | 1.74         | 0.0047      | 1.75         | 0.0044      | 1.76         | 0.0041      |
| 0.77         | 0.5936 | 0.78         | 0.5770   | 0.79         | 0.5605 | 0.80         | 0.5441        | 1.77         | 0.0038   | 1.78         | 0.0035      | 1.79         | 0.0033      | 1.80         | 0.0031      |
| 0.81         | 0.5280 | 0.82         | 0.5120   | 0.83         | 0.4962 | 0.84         | 0.4806        | 1.81         | 0.0029   | 1.82         | 0.0027      | 1.83         | 0.0025      | 1.84         | 0.0023      |
| 0.85         | 0.4653 | 0.86         | 0.4503   | 0.87         | 0.4355 | 0.88         | 0.4209        | 1.85         | 0.0021   | 1.86         | 0.0020      | 1.87         | 0.0018      | 1.88         | 0.0017      |
| 0.89         | 0.4067 | 0.90         | 0.3927   | 0.91         | 0.3791 | 0.92         | 0.3657        | 1.89         | 0.0016   | 1.90         | 0.0015      | 1.91         | 0.0014      | 1.92         | 0.0013      |
| 0.93         | 0.3527 | 0.94         | 0.3399   | 0.95         | 0.3275 | 0.96         | 0.3154        | 1.93         | 0.0012   | 1.94         | 0.0011      | 1.95         | 0.0010      | 1.96         | 0.0009      |
| 0.97         | 0.3036 | 0.98         | 0.2921   | 0.99         | 0.2809 | 1.00         | 0.2700        | 1.97         | 0.0009   | 1.98         | 0.0008      | 1.99         | 0.0007      | 2.00         | 0.0007      |

![](_page_33_Picture_138.jpeg)

 $\left( z \, / \, 0., 1. \right)$ **Normale (0.,1.)** *z N*  $(z/0.,1.)$  *dz* ∫

*z*

−

**Distribution** 

![](_page_34_Picture_218.jpeg)

 $(t/n)$ **Distribution de Student à d.d.l.** *t t n f t | <sup>n</sup> dt* α − α  $\alpha = \, \int$ 

![](_page_35_Picture_199.jpeg)

**2 Distribution**  χ **à d.d.l.** *n*

$$
\alpha = \int\limits_{0}^{x_{\alpha}^{2}} f\left(x^{2}/n\right) dx^{2}
$$